# Introduction to Linear Programming

# **What is LP**

Generally speaking, all problems with linear objective and linear equalities inequalities constraints could be considered as Linear Programming. However, there are some widely accepted formulations.

 $\min_{x\in \mathbb{R}^n} c^\top x$ 

 $(LP.Basic)$ 

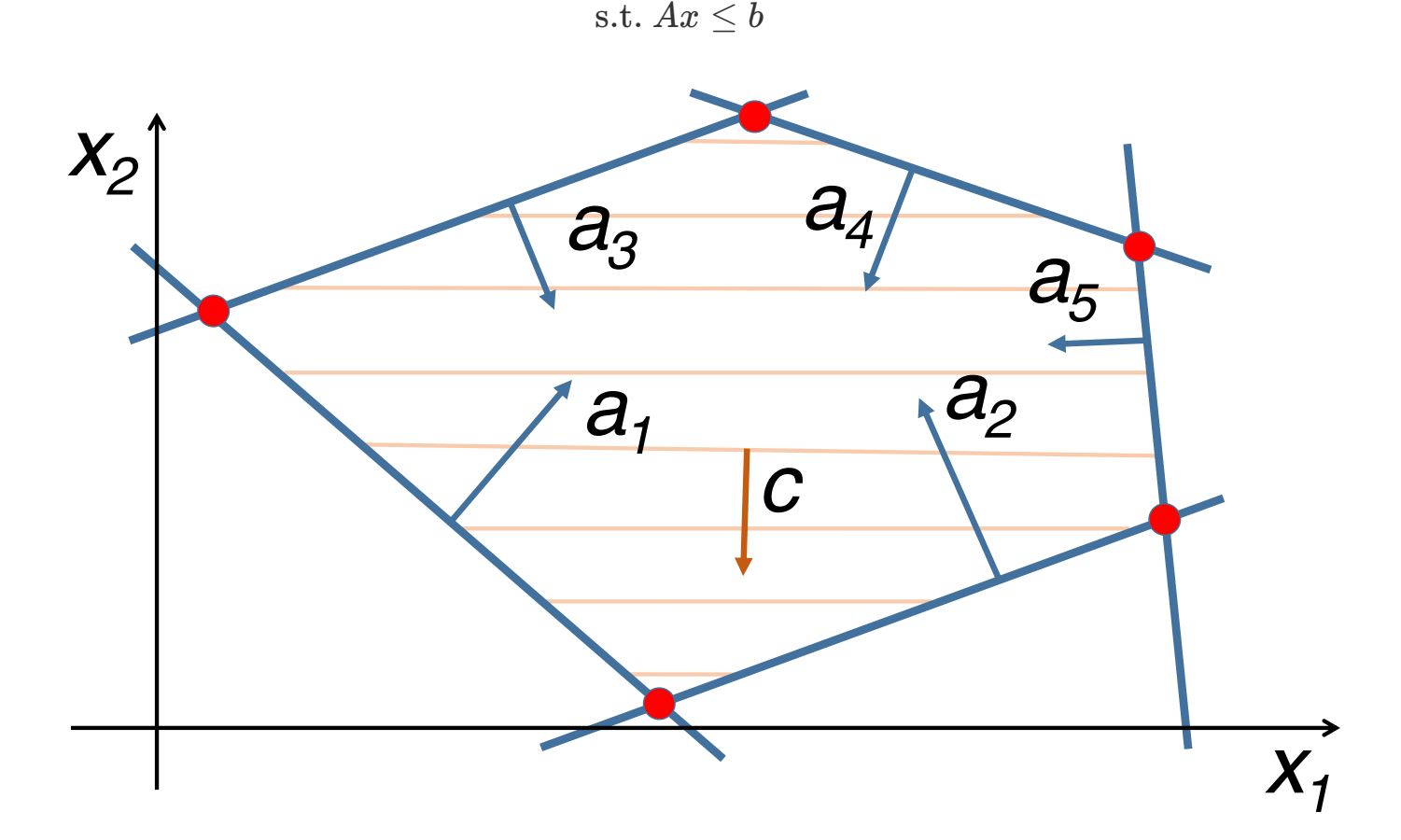

for some vectors  $c\in\mathbb{R}^n$  ,  $b\in\mathbb{R}^m$  and matrix  $A\in\mathbb{R}^{m\times n}.$  Where the inequalities are interpreted component-wise.

#### Standard form

This form seems to be the most intuitive and geometric in terms of visualization. Let us have vectors  $c \in \mathbb{R}^n$  ,  $b \in \mathbb{R}^m$  and matrix  $A \in \mathbb{R}^{m \times n}$ .

$$
\begin{aligned} & \min_{x \in \mathbb{R}^n} c^\top x \\ & \text{s.t. } Ax = b \\ & x_i \geq 0, \ i = 1, \ldots, n \end{aligned} \qquad \qquad \text{(LP. Standard)}
$$

#### **Canonical form**

 $\min_{x\in\mathbb{R}^n} c^\top x$ s.t.  $Ax < b$  $x_i\geq 0, i=1,\ldots,n$ 

(LP.Canonical)

#### **Real world problems**

#### Diet problem

Imagine, that you have to construct a diet plan from some set of products:  $\bullet \rightarrow \bullet$ . Each of the products has its own vector of nutrients. Thus, all the food information could be processed through the matrix  $W$ . Let also assume, that we have the vector of requirements for each of nutrients  $r \in \mathbb{R}^n$ . We need to find the cheapest configuration of the diet, which meets all the requirements:

$$
\begin{array}{c}\n\min_{x \in \mathbb{R}^p} c^{\top}x \\
\text{s.t. } Wx \geq r \\
x_i \geq 0, i = 1, ..., n\n\end{array}
$$
\n\nRequirements\n\n
$$
W \in \mathbb{R}^{n \times p}, \qquad r \in \mathbb{R}^n
$$
\n\nRequirements\n

\nCarbs\n

\nFats\n

\nCalories\n

\nVitamin D

\n
$$
c \in \mathbb{R}^p \text{-} \cot \text{per } 100 \text{ g}
$$
\n
$$
\min_{x \in \mathbb{R}^p} c^{\top} x
$$
\n
$$
Wx \geq r
$$

#### **How to retrieve LP**

**Basic transformations** 

Inequality to equality by increasing the dimension of the problem by  $m$ .

$$
Ax \leq b \leftrightarrow \begin{cases} Ax + z = b \\ z \geq 0 \end{cases}
$$

unsigned variables to nonnegative variables.

$$
x \leftrightarrow \begin{cases} x = x_+ - x_- \\ x_+ \geq 0 \\ x_- \geq 0 \end{cases}
$$

#### Chebyshev approximation problem

$$
\min_{x\in\mathbb{R}^n}\|Ax-b\|_\infty\leftrightarrow\min_{x\in\mathbb{R}^n}\max_i|a_i^\top x-b_i|\\\min_{t\in\mathbb{R},x\in\mathbb{R}^n}t\\ \text{s.t. }a_i^\top x-b_i\leq t,~i=1,\ldots,n\\ -a_i^\top x+b_i\leq t,~i=1,\ldots,n
$$

### $l_1$  approximation problem

$$
\min_{x \in \mathbb{R}^n} \|Ax - b\|_1 \leftrightarrow \min_{x \in \mathbb{R}^n} \sum_{i=1}^n |a_i^\top x - b_i| \\\min_{t \in \mathbb{R}^n, x \in \mathbb{R}^n} \mathbf{1}^\top t \\\text{s.t. } a_i^\top x - b_i \leq t_i, \; i = 1, \ldots, n \\ \quad - a_i^\top x + b_i \leq t_i, \; i = 1, \ldots, n
$$

### Idea of simplex algorithm

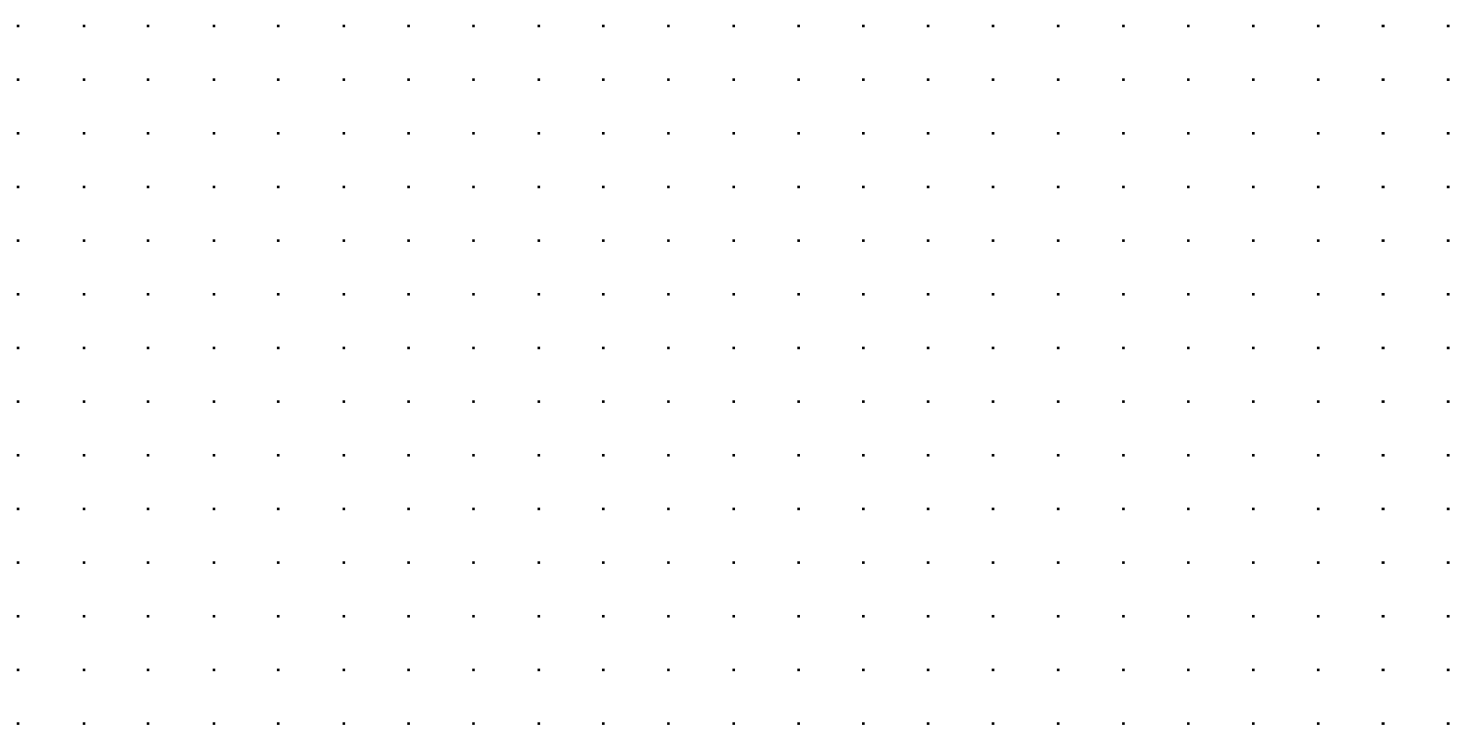

## **Convergence**

### **Klee Minty example**

In the following problem simplex algorithm needs to check  $2^n - 1$  vertexes with  $x_0 = 0$ .

$$
\begin{aligned} & \max_{x \in \mathbb{R}^n} 2^{n-1}x_1 + 2^{n-2}x_2 + \cdots + 2x_{n-1} + x_n \\ \text{s.t.} & \ x_1 \le 5 \\ & \ 4x_1 + x_2 \le 25 \\ & \ 8x_1 + 4x_2 + x_3 \le 125 \\ & \cdots \\ & \ 2^n x_1 + 2^{n-1}x_2 + 2^{n-2}x_3 + \ldots + x_n \le 5^n \qquad x \ge 0 \end{aligned}
$$

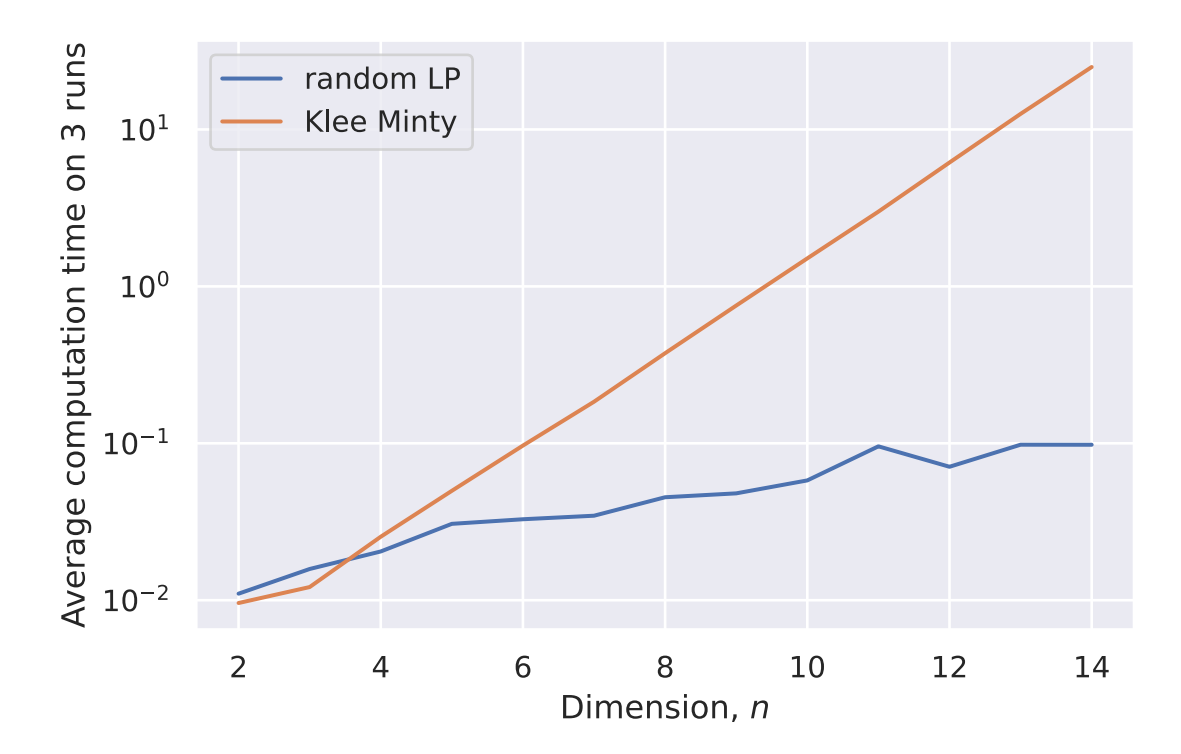

# **Summary**

- A wide variety of applications could be formulated as the linear programming.
- Simplex algorithm is simple, but could work exponentially long.
- Khachiyan's ellipsoid method is the first to be proved running at polynomial complexity for LPs. However, it is usually slower than simplex in real problems.
- Interior point methods are the last word in this area. However, good implementations of simplexbased methods and interior point methods are similar for routine applications of linear programming.

### **Code**

Open in Colab

# **Materials**

- Linear Programming. in V. Lempitsky optimization course.
- Simplex method. in V. Lempitsky optimization course.
- Overview of different LP solvers
- TED talks watching optimization
- Overview of ellipsoid method
- Comprehensive overview of linear programming
- Converting LP to a standard form

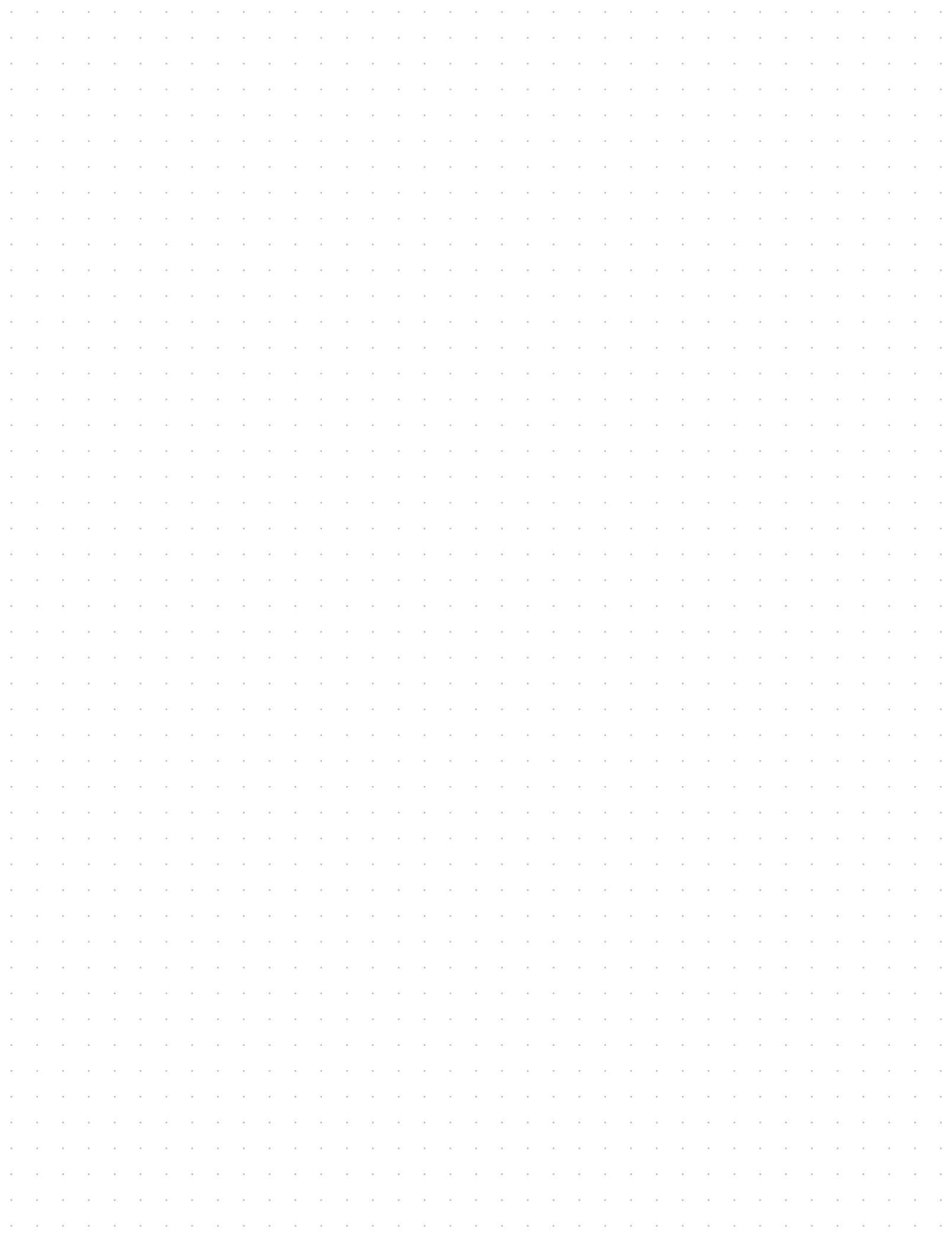

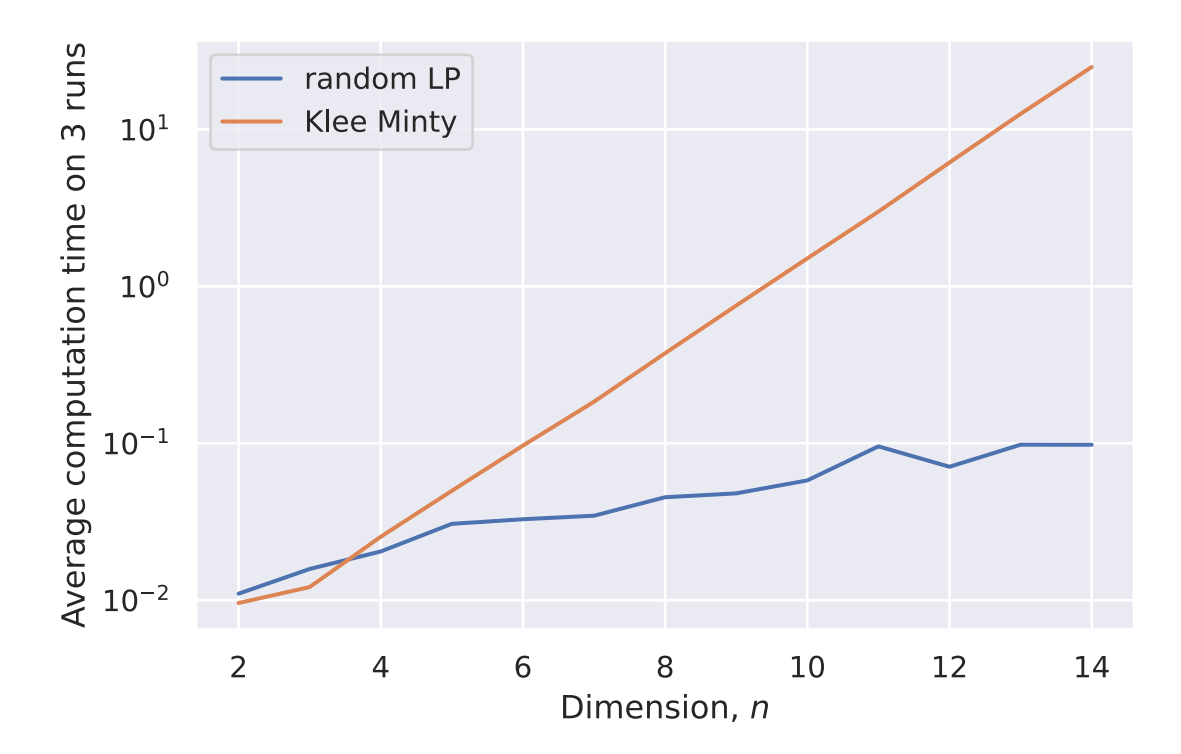

# **Summary**

- A wide variety of applications could be formulated as the linear programming.
- Simplex algorithm is simple, but could work exponentially long.
- Khachiyan's ellipsoid method is the first to be proved running at polynomial complexity for LPs. However, it is usually slower than simplex in real problems.
- Interior point methods are the last word in this area. However, good implementations of simplexbased methods and interior point methods are similar for routine applications of linear programming.

### **Code**

Open in Colab

# **Materials**

- Linear Programming. in V. Lempitsky optimization course.
- Simplex method. in V. Lempitsky optimization course.
- Overview of different LP solvers
- TED talks watching optimization
- Overview of ellipsoid method
- Comprehensive overview of linear programming
- Converting LP to a standard form

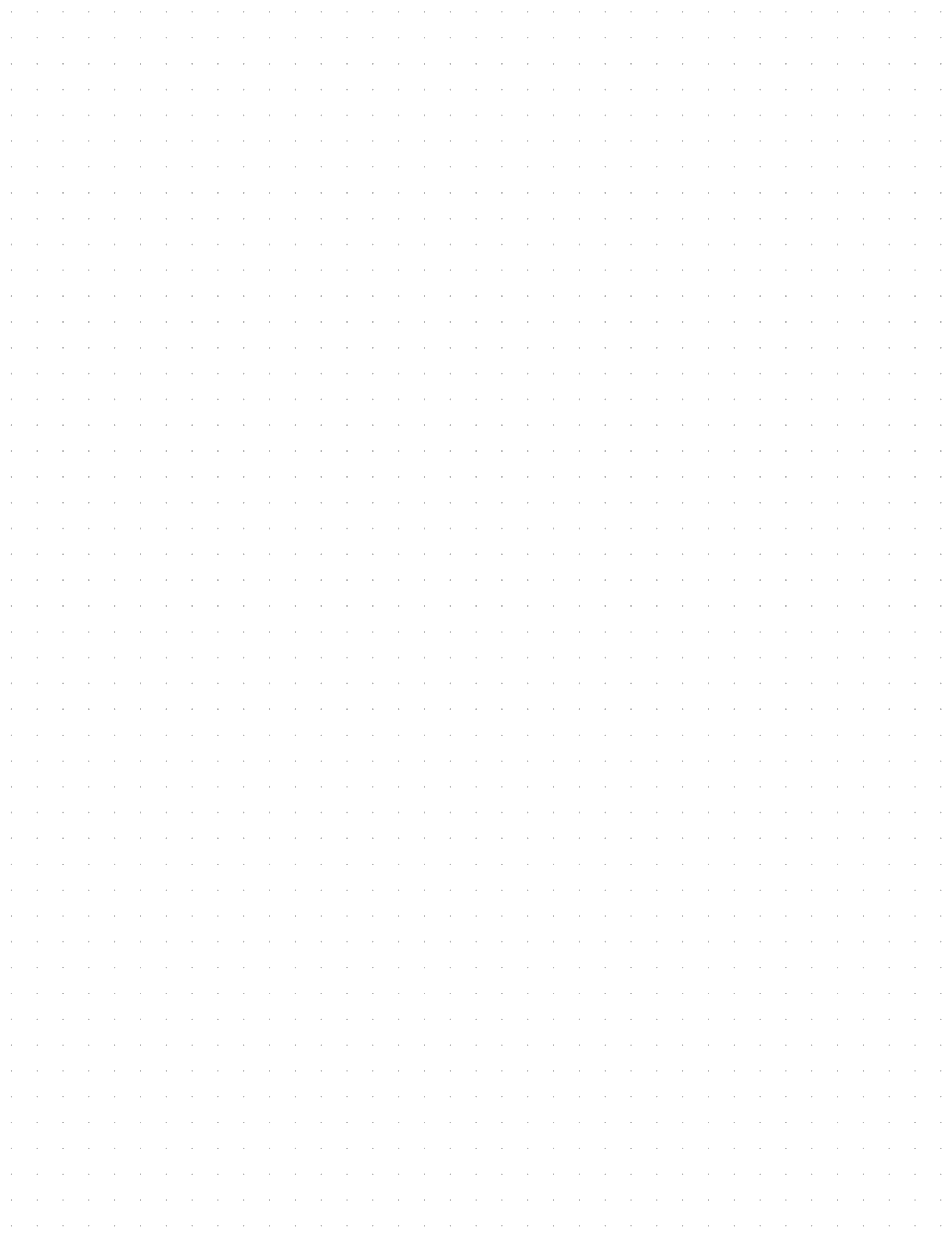